## Calcul des ombres

## Cours de DEA C.Soler Jeudi 01/02/2007

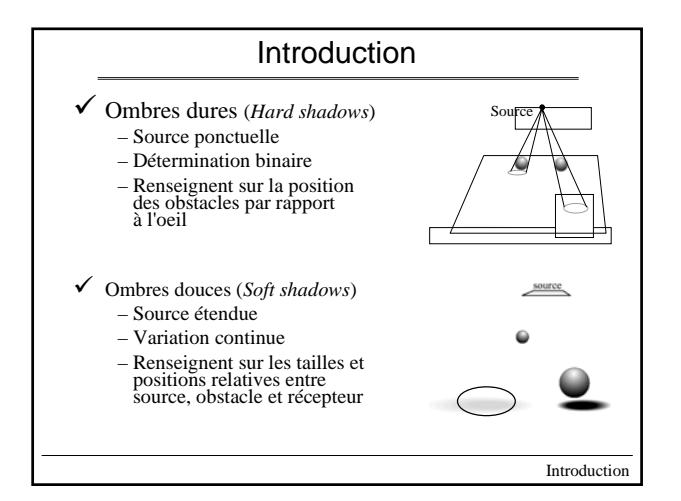

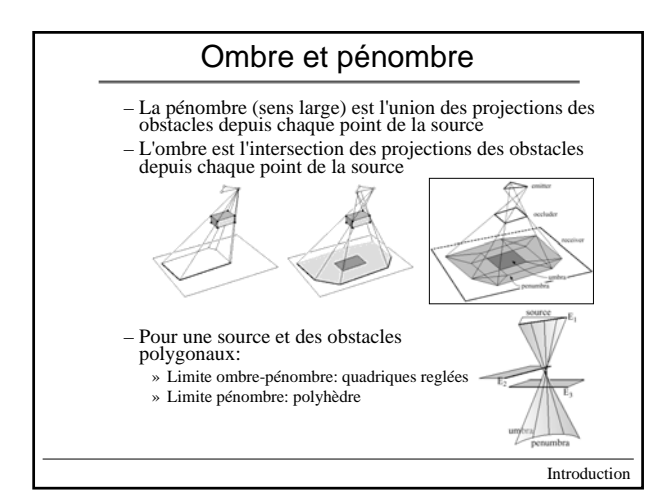

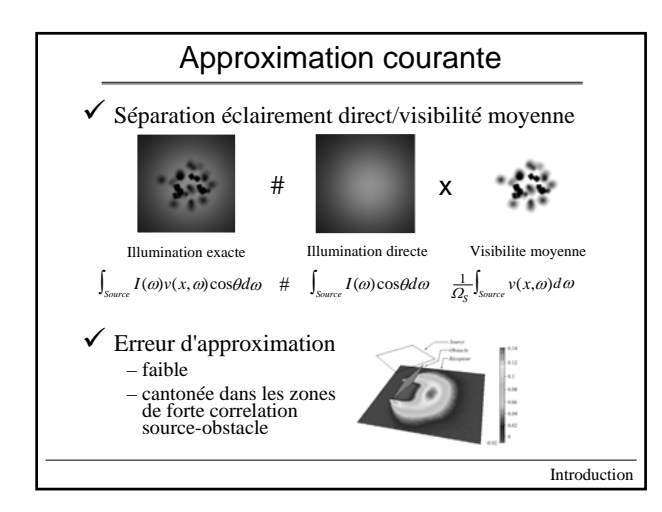

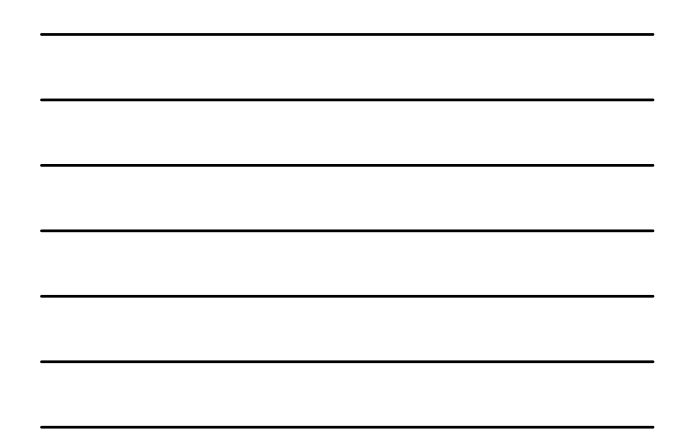

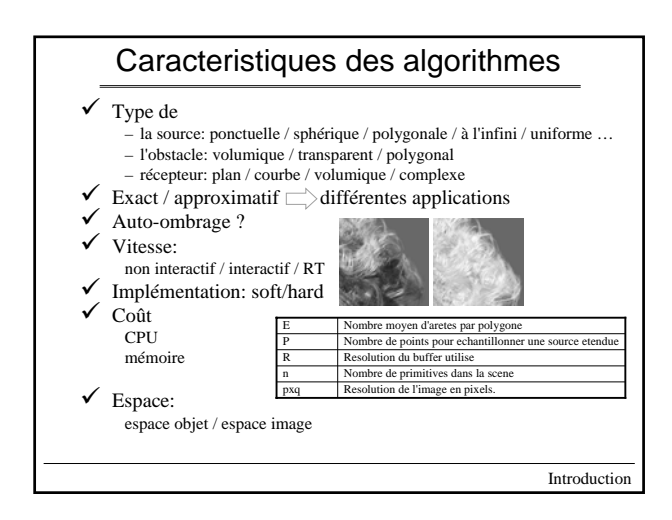

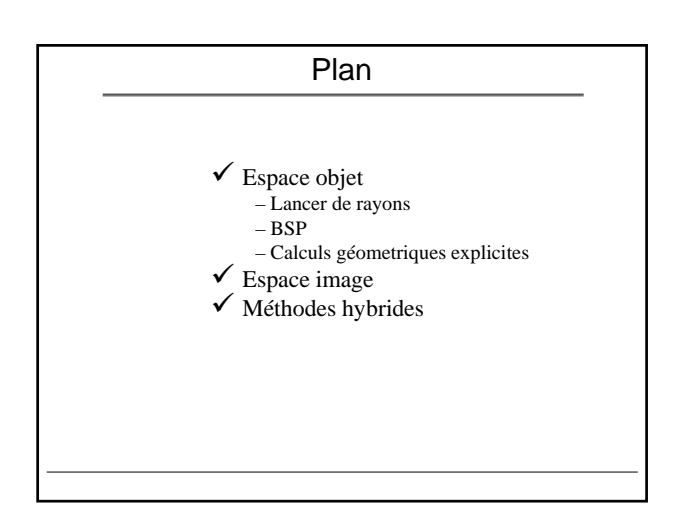

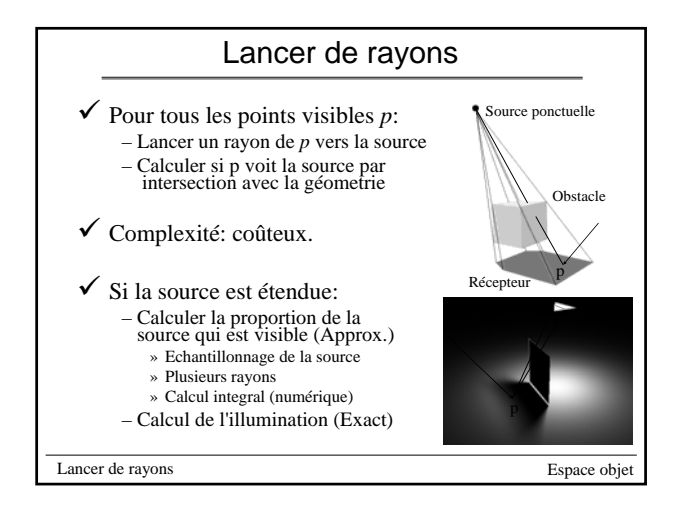

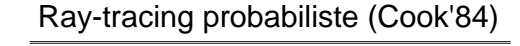

- 
- 9 Principe: Principe: échantillonner la source aléatoi échantillonner la source aléatoirement (angle ou espace).
- 9 Extensions: *motion-blur, depth-of-field*
	- 9 Inconvenients: Inconvenients: – Tres coûteux
		- Beaucoup de bruit (n rayons  $\Rightarrow$  log(n) bits)

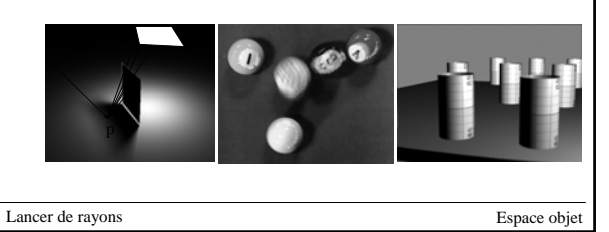

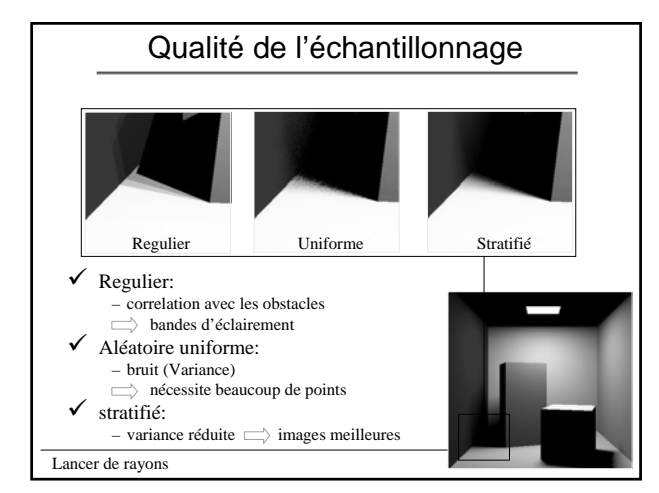

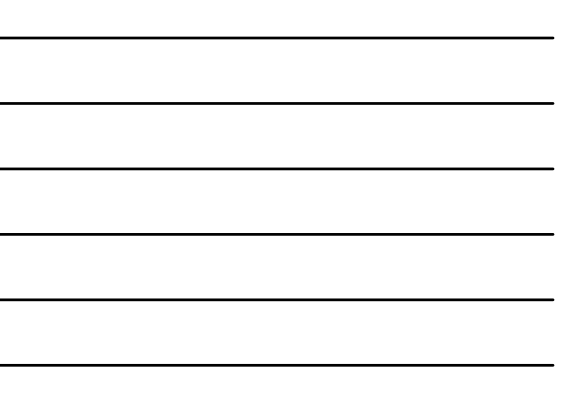

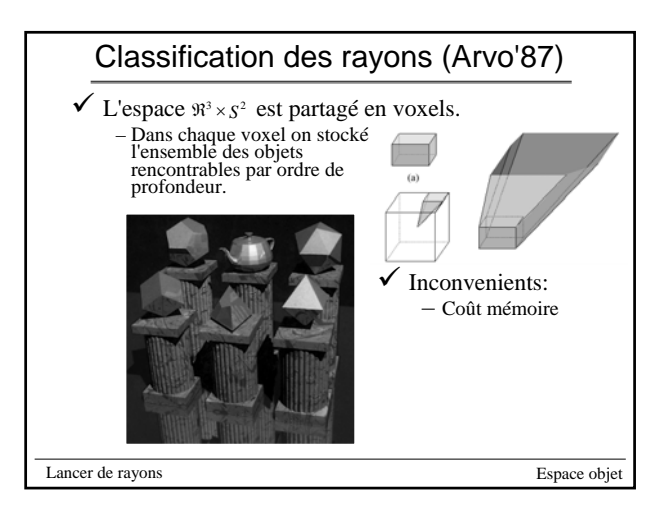

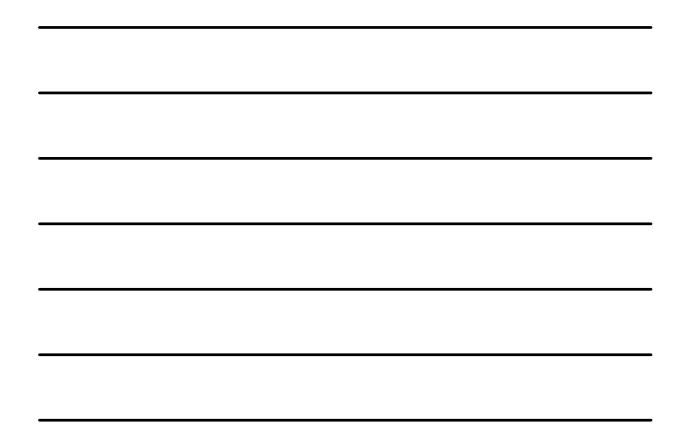

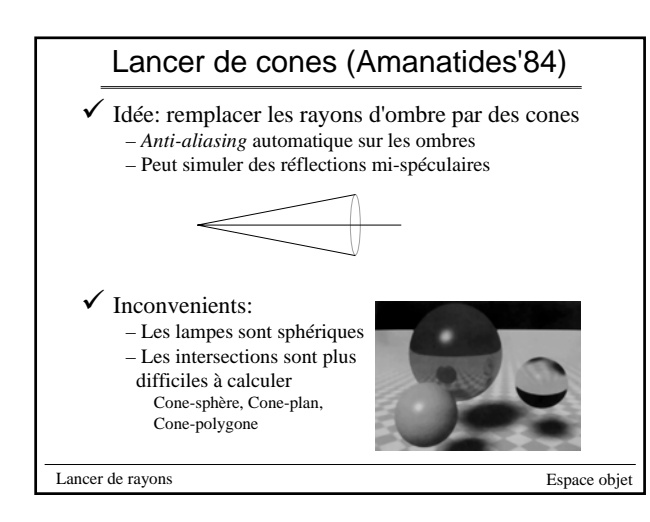

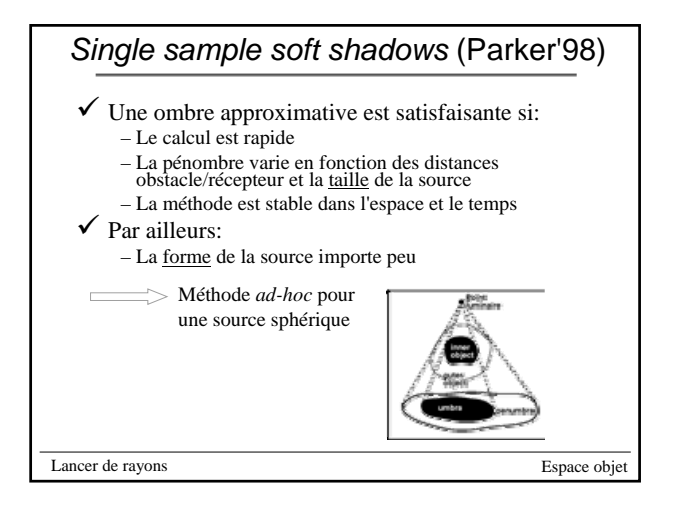

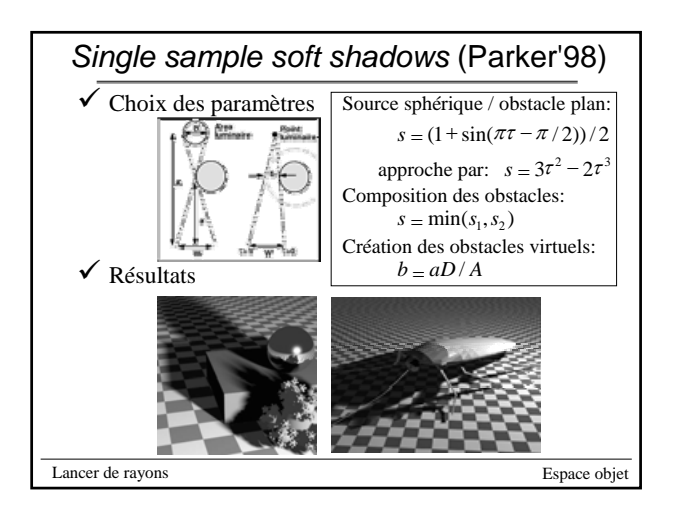

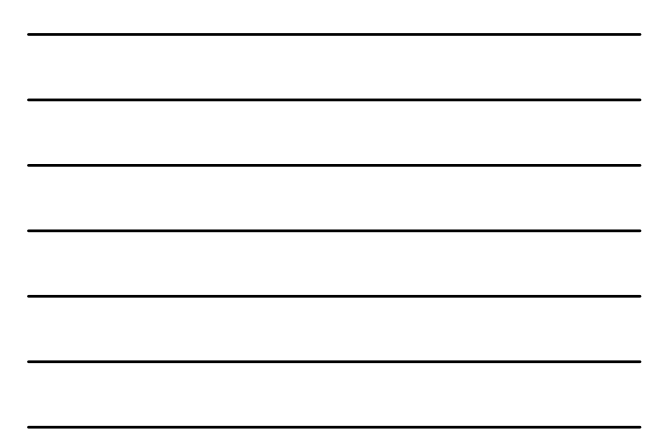

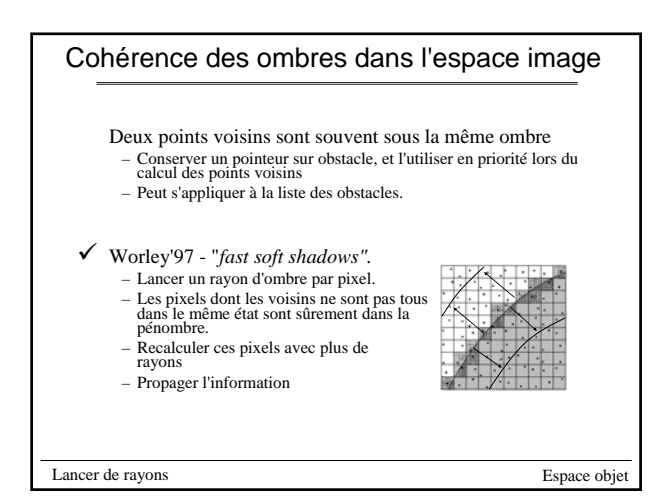

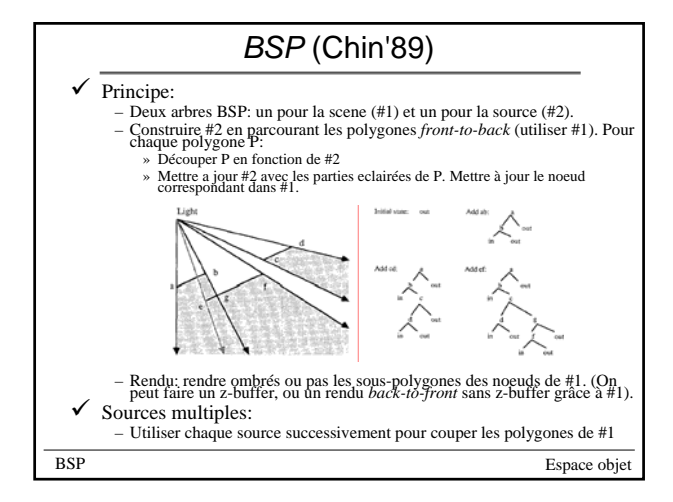

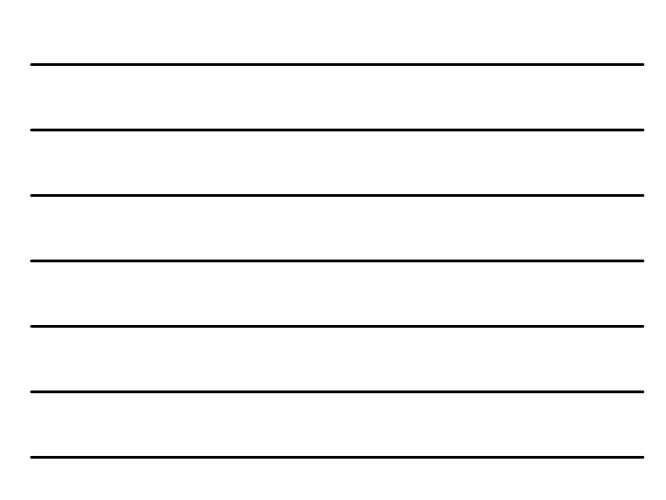

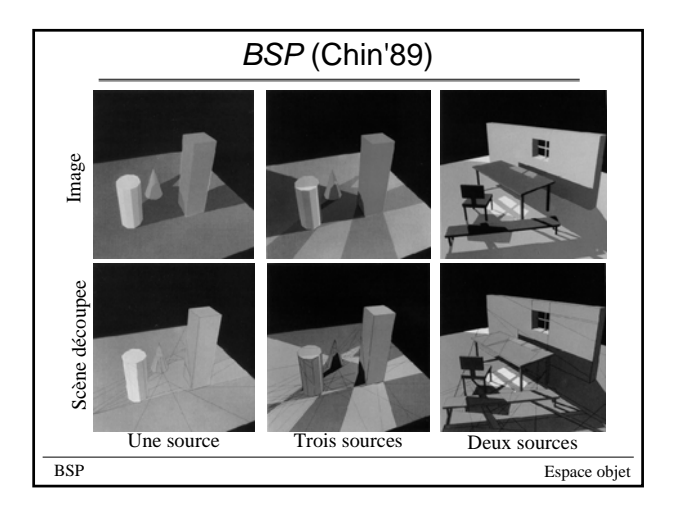

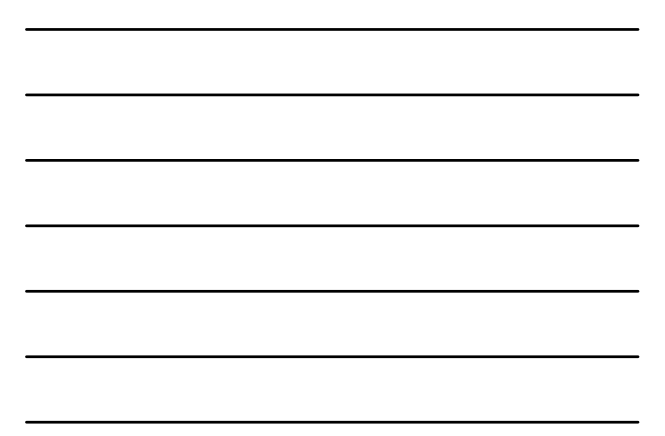

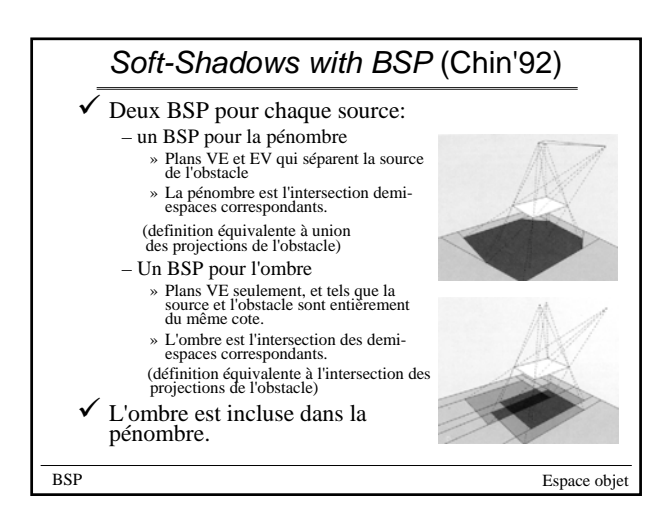

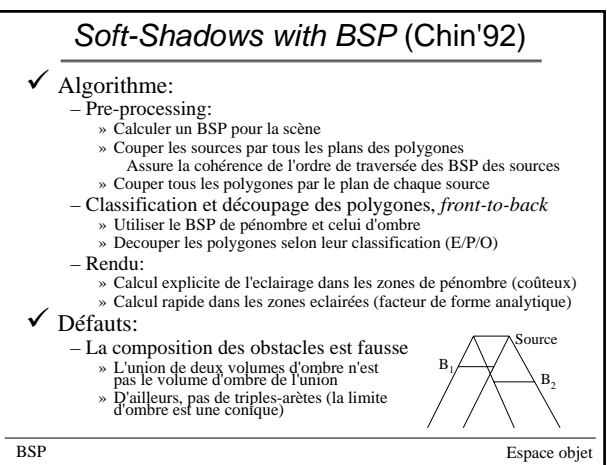

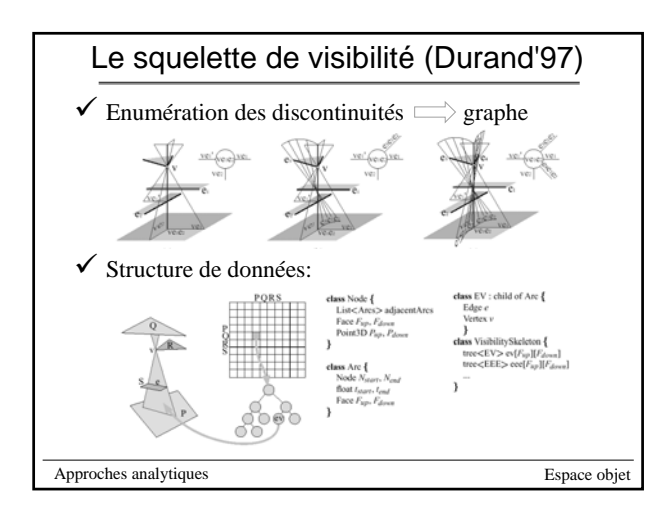

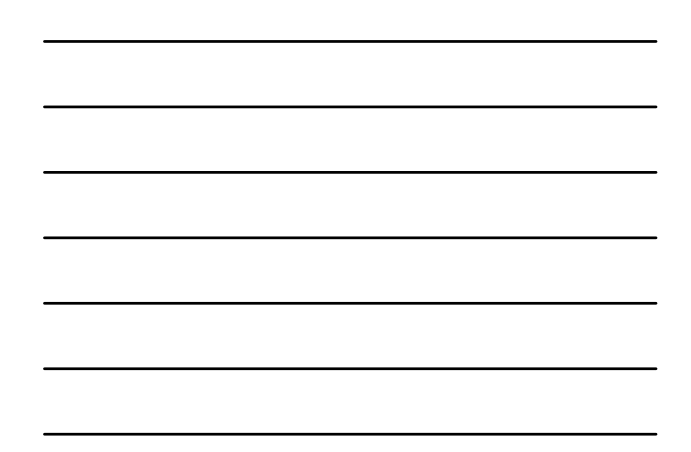

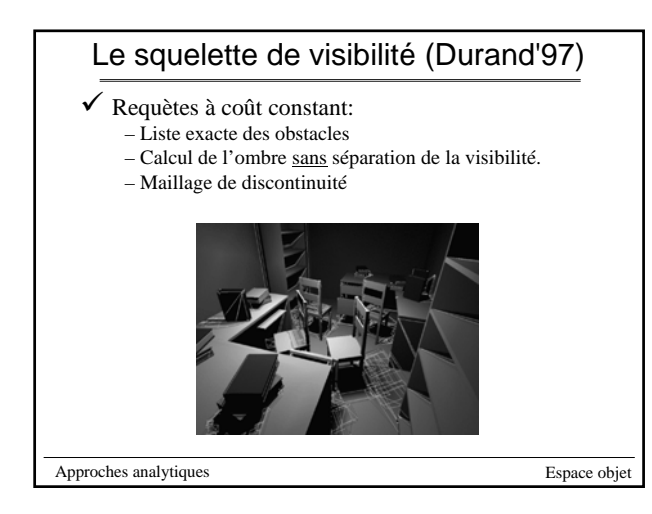

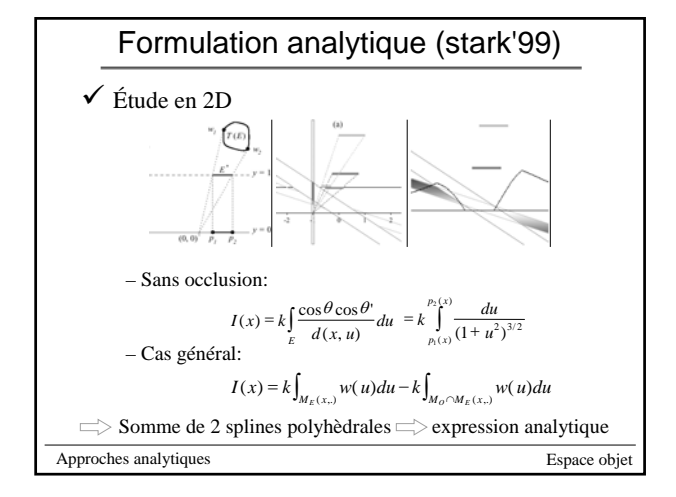

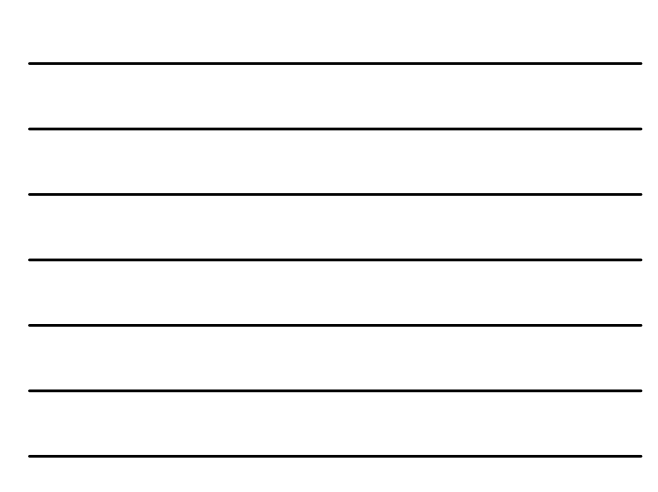

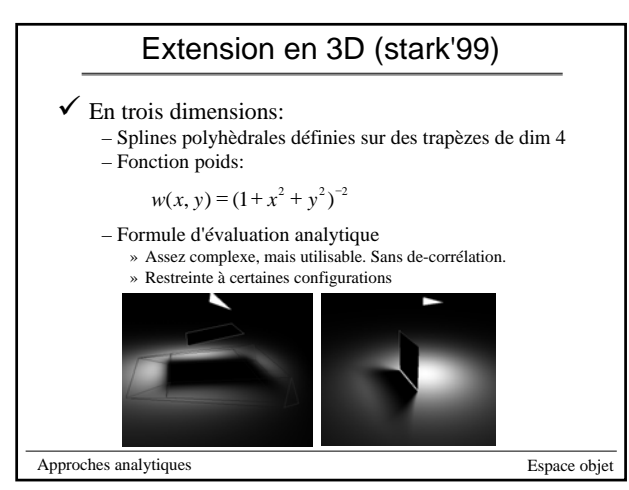

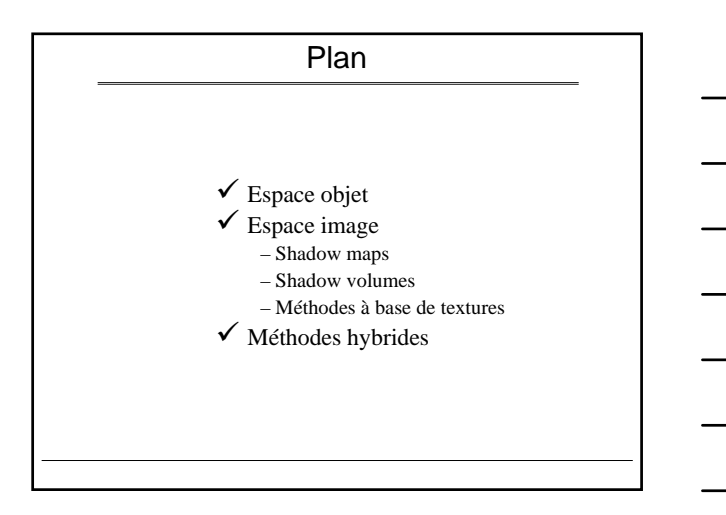

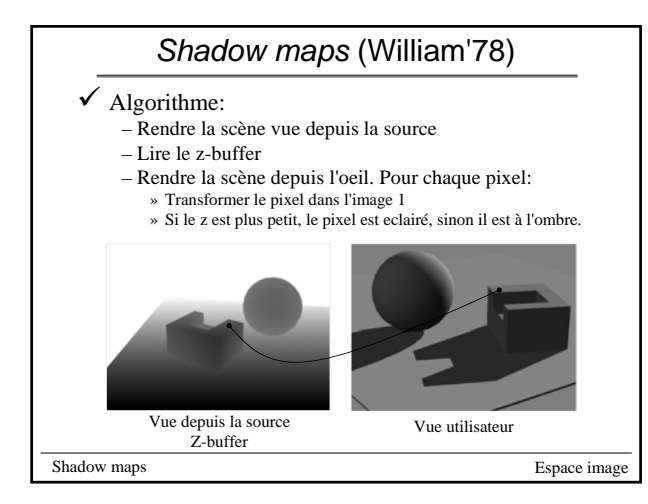

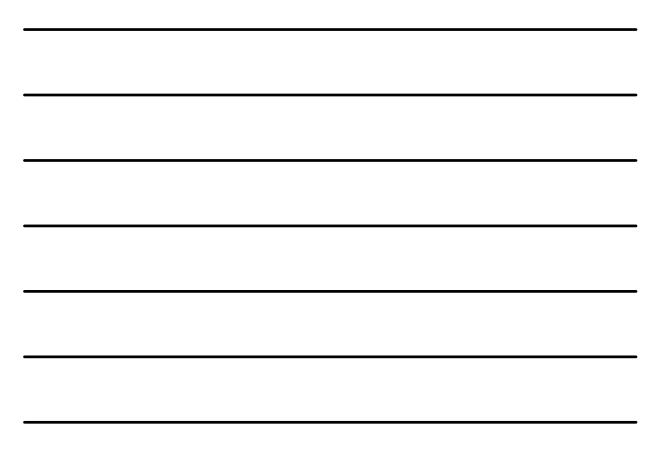

## *Shadow maps*:Implémentation

LightViewTransform();<br>RenderScene();<br>glCopyTexImage2D(GL\_TEXTURE\_2D, 0, GL\_DEPTH\_COMPONENT16, 0, 0, w, h, 0); g|TexParameteri(GL\_TEXTURE\_2D, GL\_TEXTURE\_COMPARE\_MODE\_ARB,GL\_COMPARE\_R\_TO\_TEXTURE);<br>g|TexParameteri(GL\_TEXTURE\_2D, GL\_TEXTURE\_COMPARE\_FUNC\_ARB,GL\_LEQUAL);<br>g|TexParameteri(GL\_TEXTURE\_2D, GL\_DEPTH\_TEXTURE\_MODE\_ARB, GL\_INTEN glTexGeni(GL\_S,GL\_TEXTURE\_GEN\_MODE,GL\_EYE\_LINEAR) ; # faire de meme pour T,R et Q<br>glEnable(GL\_TEXTURE\_GEN\_S) ; # # glEnable(GL\_TEXTURE\_2D); glClear(GL\_COLOR\_BUFFER\_BIT | GL\_DEPTH\_BUFFER\_BIT); glGetFloatv(GL\_PROJECTION\_MATRIX, proj\_mat\_scene);<br>glMatrixMode(GL\_TEXTURE);<br>glLoadIdentity() ;<br>glMultMatrix(proj\_mat\_scene);<br>glMultMatrix(modelview\_mat\_scene) ; glMatrixMode(GL\_MODELVIEW); EyeViewTransform() ; RenderScene() ; Espace image (C.f exemples sur le site NVidia) Shadow maps

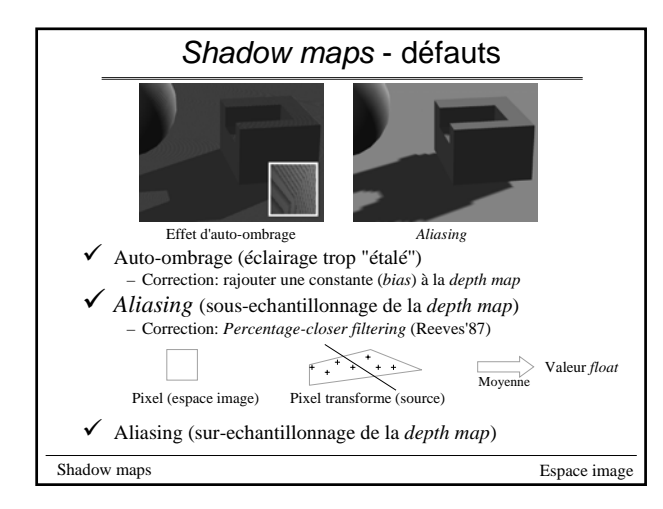

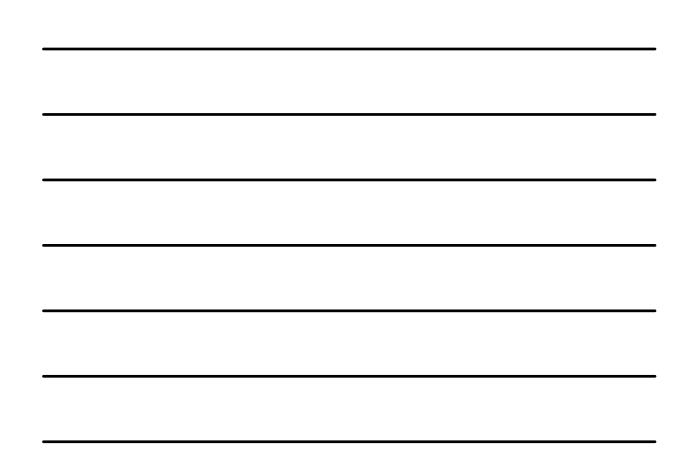

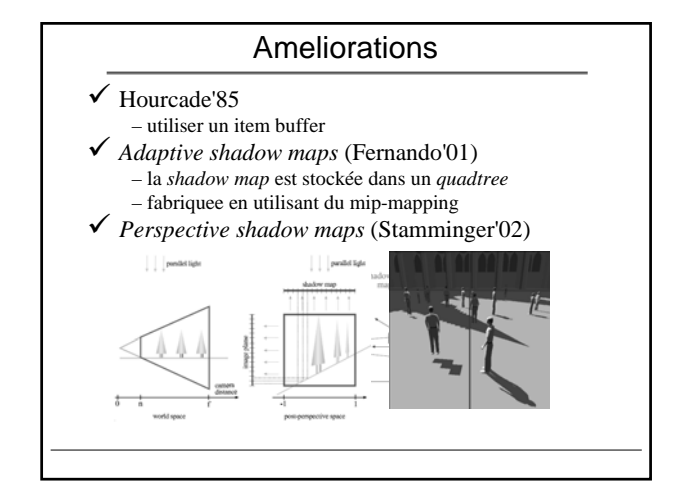

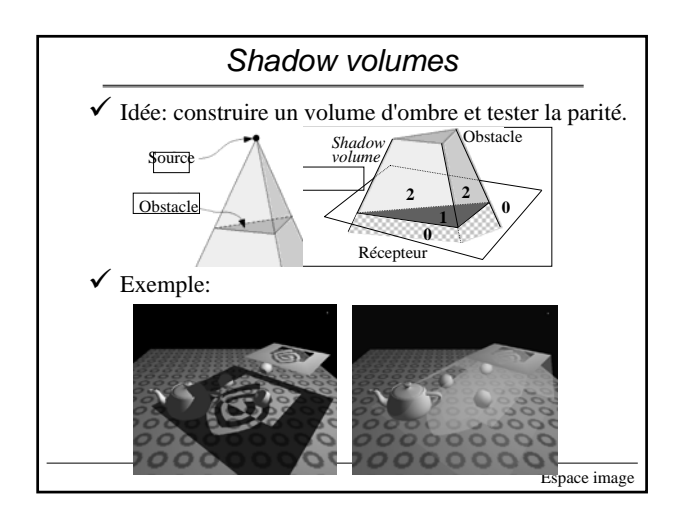

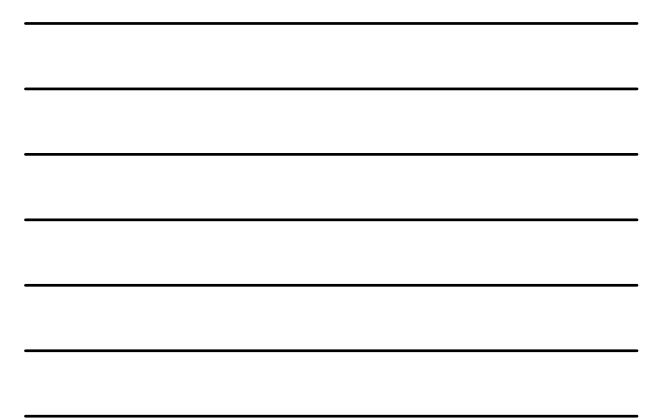

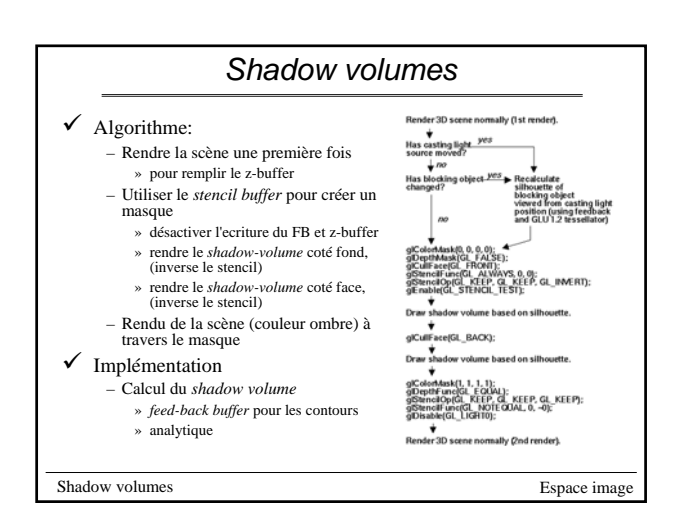

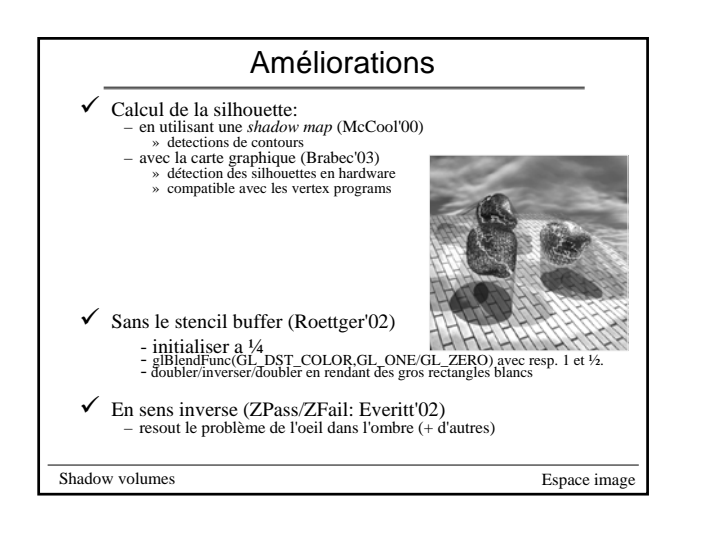

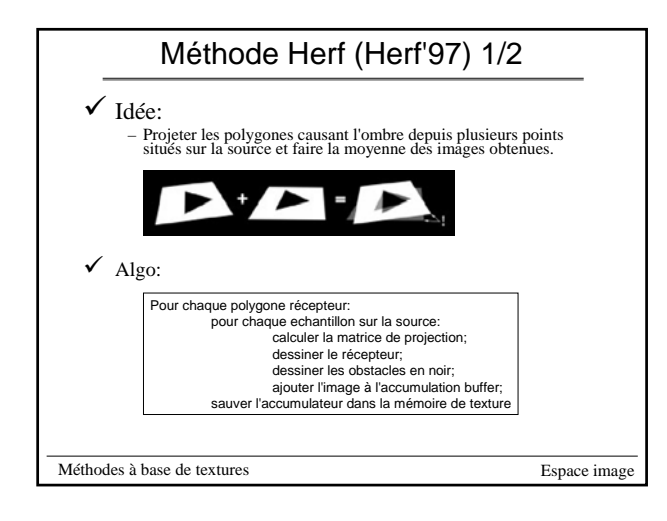

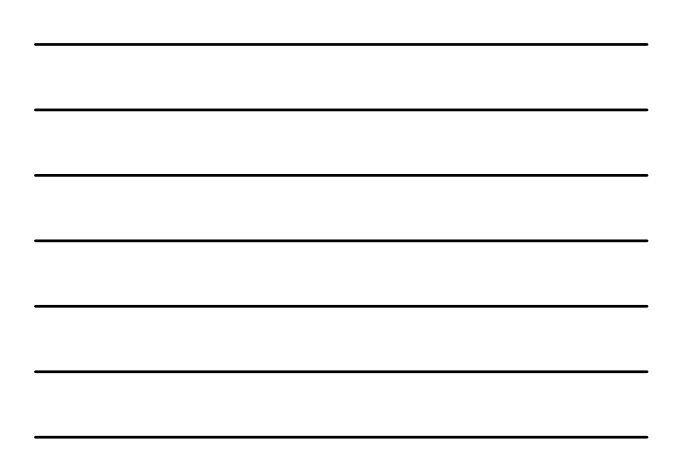

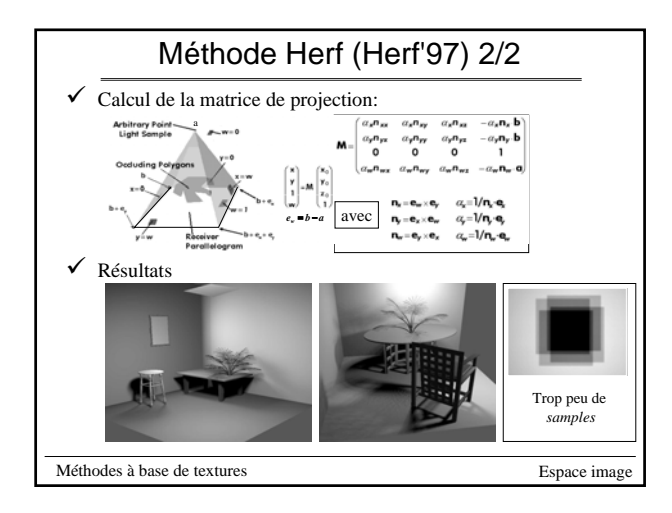

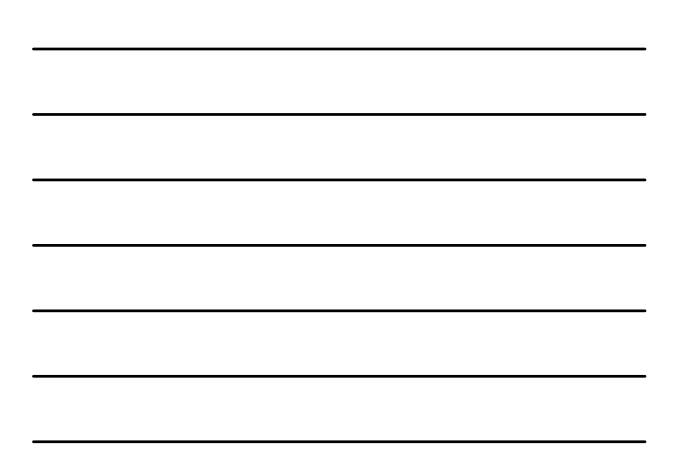

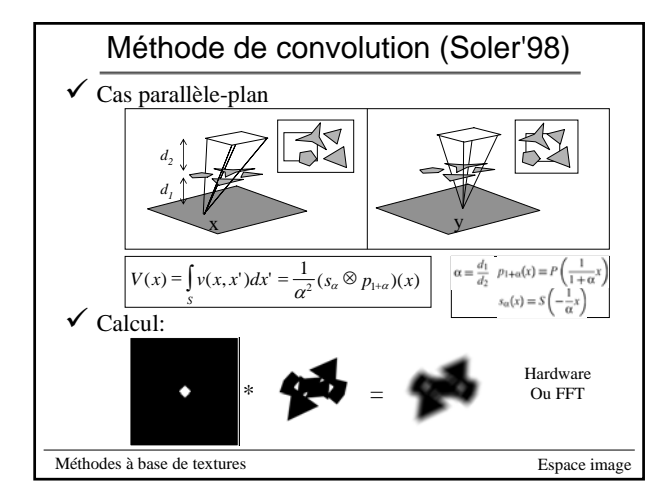

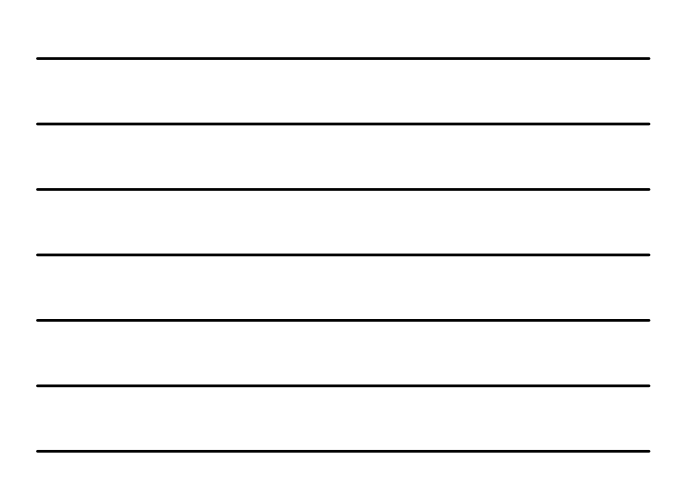

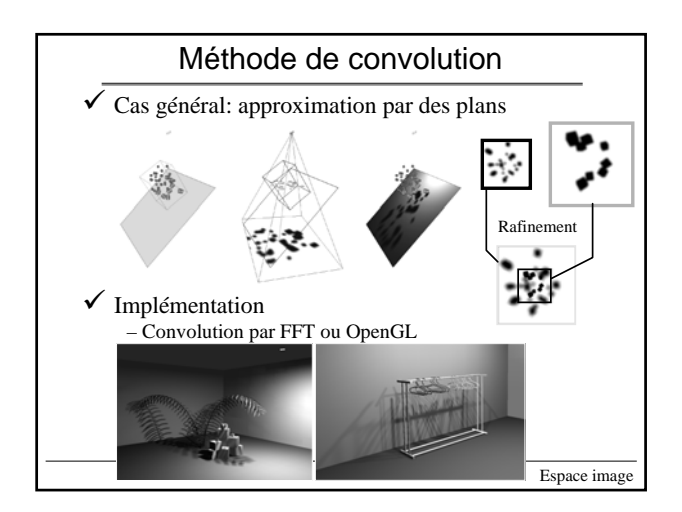

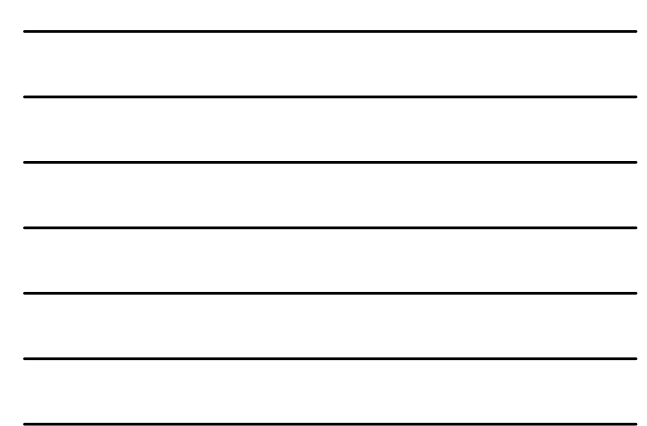

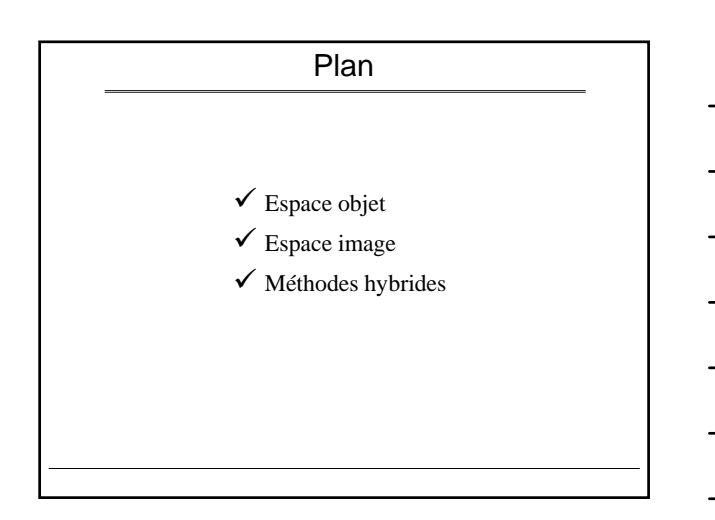

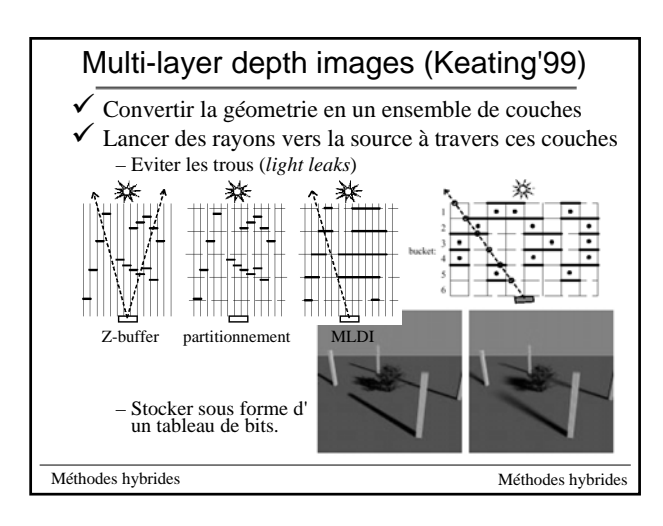

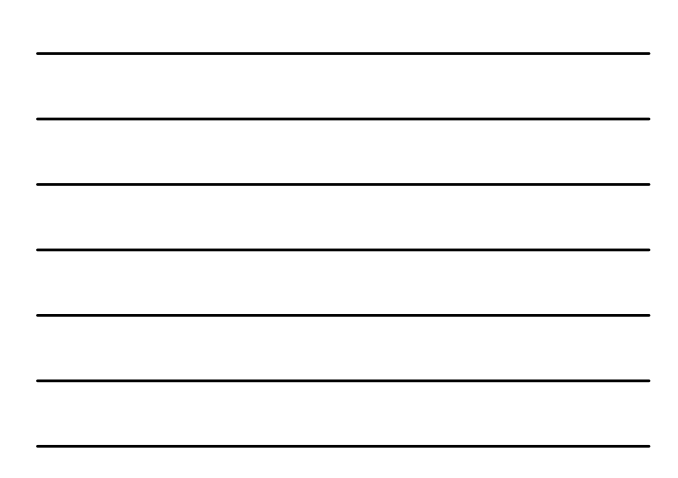

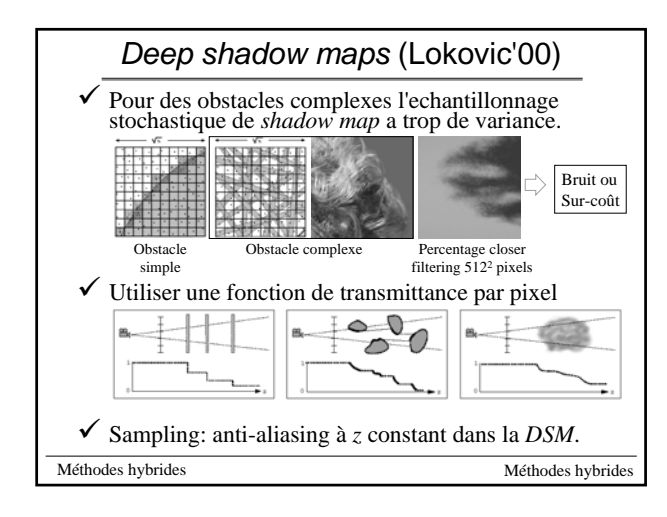

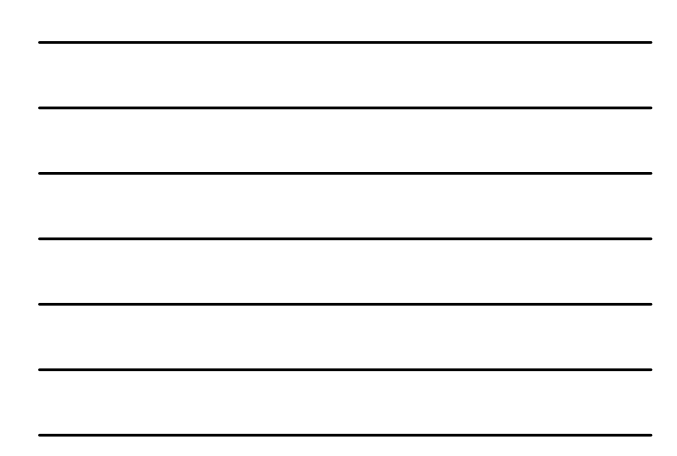

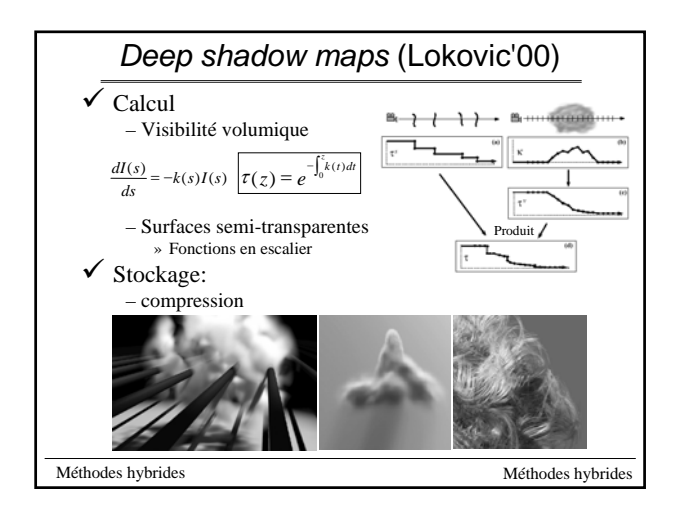

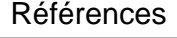

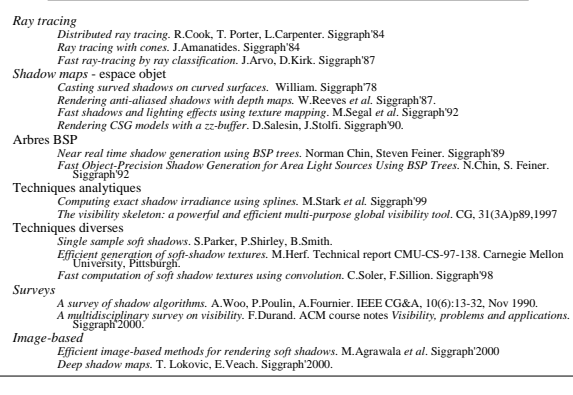

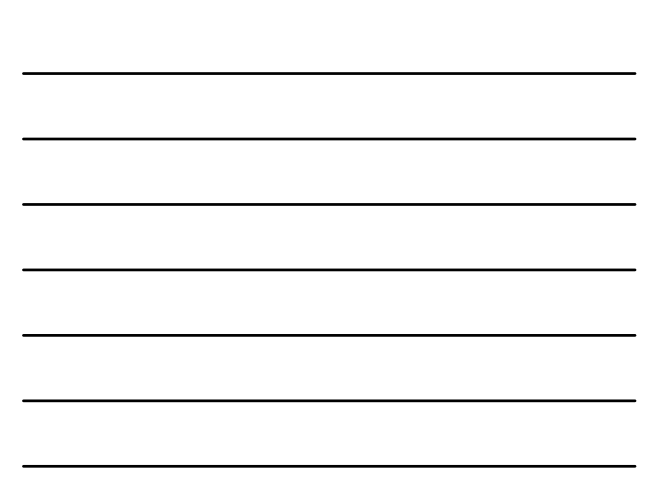